#### <<AutoCAD 2006

 $<<$ AutoCAD 2006

- 13 ISBN 9787810826785
- 10 ISBN 7810826786

出版时间:2006-2

页数:238

PDF

更多资源请访问:http://www.tushu007.com

<<AutoCAD 2006

AutoCAD Autodesk

AutoCAD AutoCAD2006 AutoCAD AutoCAD

 $\bm{\mathsf{AutoCAD}}$  AutoCAD

, tushu007.com

autoCAD and the AutoCAD state  $\overline{A}$ utoCAD

#### AutoCAD

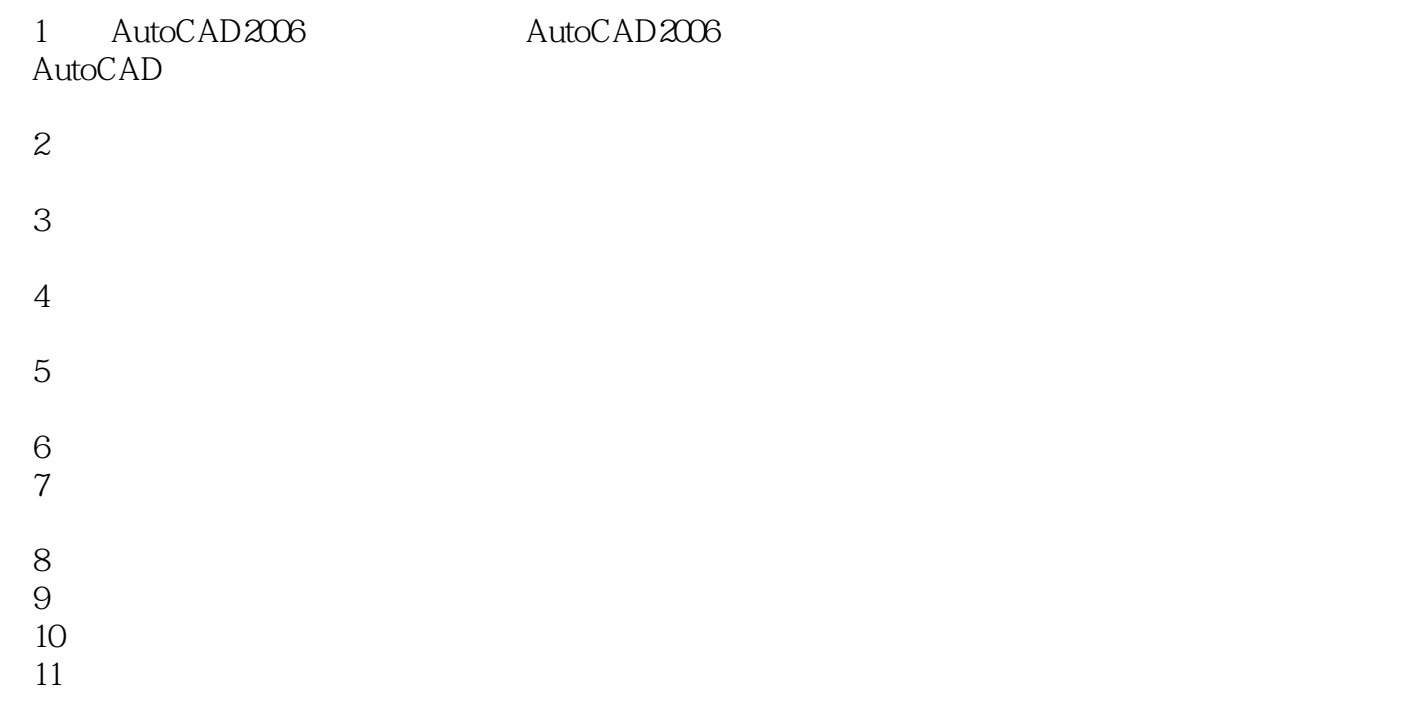

# <<AutoCAD 2006

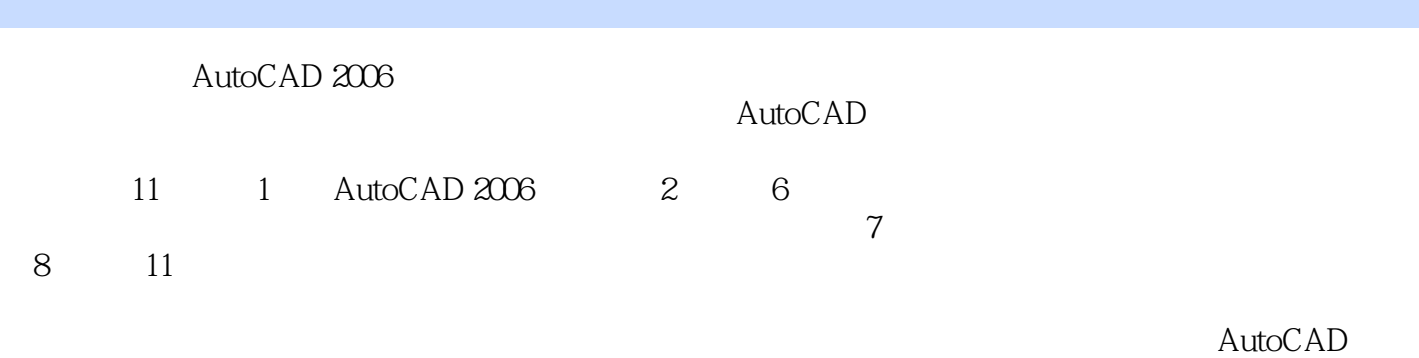

AutoCAD

# <<AutoCAD 2006

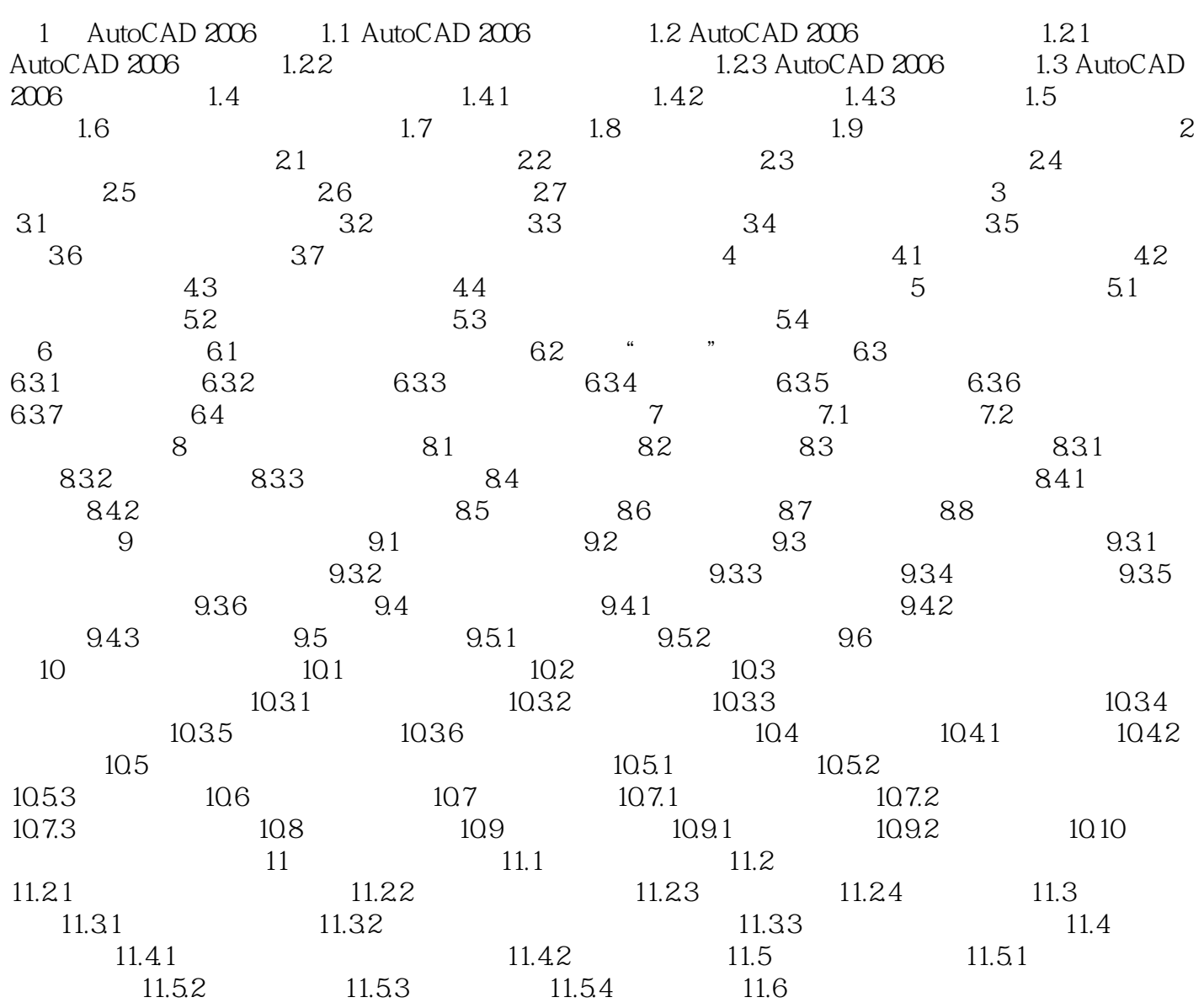

## <<AutoCAD 2006

AutoCAD2006

1. AutoCAD AutoCAD2006

 $2.$ AutoCAD2006

 $"DYN"$  $3.$ 

 $1 - 1$ 

4. https://dx.com/2005/2005/2005 AutoCAD2006

 $5$ 

 $1 - 2$ AutoCAD2006

# <<AutoCAD 2006

AutoCAD 2006 21 21

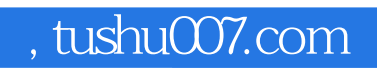

# <<AutoCAD 2006 >>

本站所提供下载的PDF图书仅提供预览和简介,请支持正版图书。

更多资源请访问:http://www.tushu007.com